### <span id="page-0-0"></span>樋口さぶろお https://hig3.net

#### 龍谷大学大学院 理工学研究科 数理情報学専攻

### [理論物理学特論](https://www.data.math.ryukoku.ac.jp/course/theorphys_2022) [L12](https://www.data.math.ryukoku.ac.jp/course/theorphys_2022/w12.pdf) (2022-12-14 Wed) 最終更新: Time-stamp: "2022-12-14 Wed 14:29 JST hig"

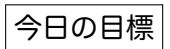

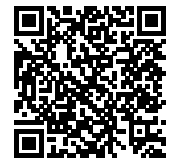

時系列モデルのカルマンフィルタを説明できる

樋口さぶろお (数理・情報科学課程) しょう し12 [カルマンフィルタ](#page-18-0) 理論物理学特論 (2022) 1/19

<span id="page-1-0"></span>L10-Q4 Quiz 解答: 移動平均モデル MA(1) の例

\n- **0** 
$$
X_2 = \epsilon_2 + \theta_1 \epsilon_1
$$
.
\n- **2**  $E[(\epsilon_2 + \theta_1 \epsilon_1)^2] = \sigma^2 (1 + \theta_1)^2$ .
\n- **3**  $E[(\epsilon_2 + \theta_1 \epsilon_1)(\epsilon_3 + \theta_1 \epsilon_2)] = \sigma^2 \theta_1$ .
\n- **4**  $0$ .
\n

L11-Q1 Quiz 解答:AR(4) の状態空間モデル

$$
\bullet \ \ \mathbf{X}_{t} = \begin{bmatrix} x_{t} \\ x_{t-1} \\ x_{t-2} \\ x_{t-3} \end{bmatrix}
$$

2  $\boldsymbol{x}_t = F \boldsymbol{x}_{t-1} + G \boldsymbol{v}_t, y_t = H V x_t + 0 \cdot w_t$  とすると

$$
F = \begin{bmatrix} \phi_1 & \phi_2 & \phi_3 & \phi_4 \\ 1 & 0 & 0 & 0 \\ 0 & 1 & 0 & 0 \\ 0 & 0 & 1 & 0 \end{bmatrix}, G = \begin{bmatrix} 1 & 0 & 0 & 0 \\ 0 & 0 & 0 & 0 \\ 0 & 0 & 0 & 0 \\ 0 & 0 & 0 & 0 \end{bmatrix}, H = \begin{bmatrix} 1 & 0 & 0 & 0 \end{bmatrix}.
$$

### <span id="page-3-0"></span>定義 (状態空間モデル (の簡単な場合))

### 観測できない量

 $\blacktriangleright$  X<sub>t</sub>: 状態ベクトル (2 次元「状態空間」の元)  $\blacktriangleright$   $\mathbf{v}_t$ : システムノイズベクトル (2次元)  $\vdash \ w_t$ :観測ノイズ (1 次元)  $\text{V}[w_t] = \sigma^2$ .  $\bullet$   $\mathbf{v}_t, w_t$  は互いに独立なホワイトノイズ 観測できる量

- ▶  $Y_t$ : 観測値 (1 次元)
- 定数

 $\blacktriangleright$   $F, G: 2 \times 2$  行列  $\blacktriangleright$   $H: 1 \times 2$  行列

システム (状態) モデル
$$
\mathbf{X}_t = F\mathbf{X}_{t-1} + G\mathbf{v}_t
$$
観測モデル $Y_t = H\mathbf{X}_t + w_t$ 

## **カルマンフィルタ**

- 状態空間モデルで, パラメタ  $F,G,\sigma_v^2,\sigma^2$  を既知として, 観測された  $Y_1,\ldots,Y_t$  から, 状態  $X_{t'}$  を推定する方法.
	- $\blacktriangleright$  平滑化  $t' < t$
	- ► フィルタ  $t' = t$
	- $\blacktriangleright$  予測  $t'>t$
- 雑音として, 正規ホワイトノイズを仮定:  $v_t \sim \text{N}(0,\sigma_v^2 E)$  $w_t \sim N(0, \sigma^2)$ .
- 計算時間が少ない, 消費メモリーが少ない
- オンラインなアルゴリズム (↔ バッチなアルゴリズム)
	- ▶  $Y_1, \ldots, Y_{t-1}$  からの推測結果を持っているところに, データ  $Y_t$  が追加 されたとき, 全てのデータからの計算し直しではなく, 現在の推測結果 からの (少ない計算での) 修正が行える.
- Python library pykalman <https://pykalman.github.io/>
- カルマンフィルタを備える, 状態空間モデルのライブラリ [https://www.statsmodels.org/dev/generated/statsmodels.](https://www.statsmodels.org/dev/generated/statsmodels.tsa.statespace.structural.UnobservedComponents.html)

[tsa.statespace.structural.UnobservedComponents.html](https://www.statsmodels.org/dev/generated/statsmodels.tsa.statespace.structural.UnobservedComponents.html)

樋口さぶろお (数理・情報科学課程) L12 [カルマンフィルタ](#page-0-0) 理論物理学特論 (2022) 5 / 19

### **相手にする分布**

状態の周辺事後分布

$$
f(x_{t'}|y_{1:t}) \stackrel{\text{RSE}}{=} (t'|t)
$$

# $\bullet$   $y_{1:t}$  は  $(y_1, \ldots, y_t)$  の略記.

周辺と言う名は  $t'$  以外の  $x_{t''}$  について周辺化した (和を取った) から.

### 分布の間の漸化式

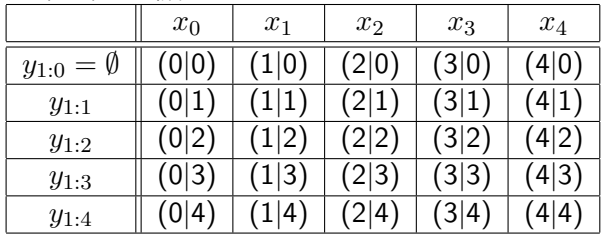

樋口さぶろお (数理・情報科学課程) L12 [カルマンフィルタ](#page-0-0) 理論物理学特論 (2022) 6 / 19

### **単純化: ローカルレベルモデル**

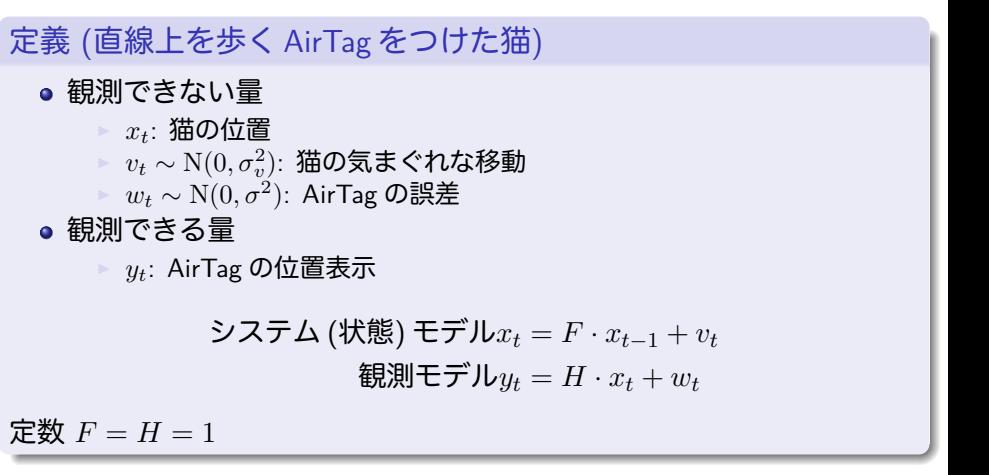

# **ベイズ推定の復習と準備**

L12-Q1

Quiz(正規分布のベイズ推定)

確率変数 X の確率密度関数 (' 事前分布') を

$$
f_{\rm X}(x) = \frac{1}{\sqrt{2\pi C}} e^{-\frac{(x-m)^2}{2C}}
$$

とする.

確率変数  $Y$  は  $Y = X + \epsilon$ ,  $\epsilon \sim \text{N}(0, \sigma^2)$  で定まる.

 $\bullet$   $X = x_0$  という条件のもとで, Y の条件付き分布を求めよう.  $\bullet$  Y として,  $y_0$  が得られたという条件のもとで, X の条件付き分布 ('事後分布') を求めよう.

### L12-Q2

# Quiz(正規分布の母平均値のベイズ推定)

真の値 x を測定器で測定して値 y を得る. 測定器の出力  $y$  は, 母平均値を  $x$ , 母分散を  $\sigma^2$  とする正規分布にした がう.

- 1個の測定値  $y_1$  を得たとき, 真の値の (ベイズで言う事後) 分布を答 えよう.
- $\bullet$  さらにもう 1 個の測定値  $y_2$  を得たとき, 真の値の (ベイズ更新後の事 後) 分布を答えよう.

樋口さぶろお (数理・情報科学課程) し12 [カルマンフィルタ](#page-0-0) 理論物理学特論 (2022) 11/19

ノイズが正規分布なので, (いちばん最初の事前分布が正規なら) 次の分 布はすべて正規分布になる. またはすべて正規分布の加法性 略記  $f(x; \mu, \sigma^2) = \frac{1}{\sqrt{2\pi}}$  $\frac{1}{2\pi\sigma^2}e^{-\frac{1}{2\sigma^2}(x-\mu)^2}.$ 

フィルタ分布
$$
f(x_t|y_{1:t}) = \frac{1}{\sqrt{2\pi \cdot C_t}} e^{-\frac{1}{2 \cdot C_t}(x_t - m_t)^2}
$$
  
一期先予測分布 $f(x_t|y_{1:t-1}) = \frac{1}{\sqrt{2\pi \cdot \hat{C}_t}} e^{-\frac{1}{2 \cdot \hat{C}_t}(x_t - \hat{m}_t)^2}$   
一期先予測元度 $f(y_t|y_{1:t-1})$ 

 $C_t, \hat{C_t}, m_t, \hat{m}_t$  を漸化式で計算して,  $f(x_t|y_{1:t})$  を求めていける.

### **状態の更新**

フィルタ分布 
$$
f(x_{t-1}|y_{1:t-1}) = \frac{1}{\sqrt{2\pi \cdot C_{t-1}}} e^{-\frac{1}{2 \cdot C_{t-1}}(x_{t-1} - m_{t-1})^2}
$$
を持っているときに, システムモデルの式を使って, 一期先予測分布  
 $f(x_t|y_{1:t-1}) = \frac{1}{\sqrt{2\pi \cdot \hat{C}_t}} e^{-\frac{1}{2 \cdot \hat{C}_t}(x_t - \hat{m}_t)^2}$ を求める計算

$$
f(x_t|y_{1:t-1}) = \int dx_{t-1} f(x_t|x_{t-1}) f(x_{t-1}|y_{1:t-1})
$$
  
= 
$$
\int dx_{t-1} f(x_t - F x_{t-1}; 0, \sigma_v^2) f(x_{t-1}; m_{t-1}, C_{t-1})
$$
  

$$
\overline{\mathbb{F}} \overline{\mathbb{F}} \overline{\mathbb{F}} \mathbb{F} \overline{\mathbb{F}} f(x_t; \hat{m}_t, \hat{C}_t),
$$

 $\hat{m}_t = \mathbb{E}[F x_{t-1} + v_t] = m_{t-1}, \ \hat{C}_t = \mathbb{V}[F x_{t-1} + v_t] = C_{t-1} + \sigma_v^2$ 分布の間の漸化式で言うと, 横向きの矢印 $(t-1|t-1) \rightarrow (t|t-1)$ 

## **フィルタリング I**

ここで正規分布のベイズ推定を使う 一期先予測分布  $f(x_t|y_{1:t-1}) = \frac{1}{\sqrt{2\pi}}$  $\frac{1}{2\pi\cdot\hat{C}_t}\mathrm{e}^{-\frac{1}{2\cdot\hat{C}_t}\left(x_t-\hat{m}_t\right)^2}$  を持っているとき に, 最新データ  $y_t$  が来たので, これを考慮してベイズ更新して, フィルタ 分布  $f(x_t|y_{1:t})$  を求める計算.

$$
f(x_t|y_{1:t}) = f(x_t|y_{1:t-1}) \frac{f(y_t|x_t)}{f(y_t|y_{1:t-1})}
$$
  
=  $f(x_t; m_t, C_t)$ 

分布の間の漸化式で言うと, 下向きの矢印  $(t|t - 1)$ ↓  $(t|t)$ 

## **フィルタリング II**

$$
C_t^{-1} = \hat{C}_t^{-1} + (\sigma^2)^{-1} = (C_{t-1} + \sigma_v^2)^{-1} + (\sigma^2)^{-1}
$$

$$
m_t = \frac{\hat{C}_t^{-1}}{\hat{C}_t^{-1} + (\sigma^2)^{-1}} \hat{m}_t + \frac{(\sigma^2)^{-1}}{\hat{C}_t^{-1} + (\sigma^2)^{-1}} y_t
$$
  
\n
$$
= \frac{(C_{t-1} + \sigma_v^2)^{-1}}{(C_{t-1} + \sigma_v^2)^{-1} + (\sigma^2)^{-1}} m_{t-1} + \frac{(\sigma^2)^{-1}}{(C_{t-1} + \sigma_v^2)^{-1} + (\sigma^2)^{-1}} y_t
$$
  
\n
$$
K_t = \frac{(\sigma^2)^{-1}}{(C_{t-1} + \sigma_v^2)^{-1} + (\sigma^2)^{-1}}
$$
  
\n
$$
= \hat{m}_t + \frac{\hat{C}_t}{\sigma^2 + \hat{C}_t} (y_t - \hat{m}_t)
$$

 $K_t$  はカルマンゲイン (カルマン利得). 新着データ  $y_t$  で得られる情報の 比率を表す。

樋口さぶろお (数理・情報科学課程) キャンプロ レコ2 [カルマンフィルタ](#page-0-0) インディング 理論物理学特論 (2022) 15/19

(一般次元の) カルマンフィルタリング

 $(m_{t-1}, C_{t-1})$  から  $(m_t, C_t)$  を得る手続き

システムの状態の更新 $\hat{m}_t = Gm_{t-1}$  $\hat{C}_t = GC_{t-1}G_t^{\mathrm{t}} + V$ 

> カルマンゲインの計算  $f_t = F\hat{m}_t Q_t = F\hat{C}F^{\dagger} + W$  $K_t = \hat{C}_t F^{\mathrm{t}} Q_t^{-1}$ ベイズ更新  $m_t = \hat{m}_t + K_t(y_t - f_t)$  $C_t = (I - K_t F) \hat{C}_t$

樋口さぶろお (数理・情報科学課程) L12 [カルマンフィルタ](#page-0-0) 理論物理学特論 (2022) 16 / 19

# **予測分布**

(長期) 予測分布の更新

$$
((t+k)\mathbf{0} + \mathbf{v}) = \int \mathrm{d}x_{t+k-1} \geq \mathbf{0} + \mathbf{v} + \mathbf{v} + \math
$$

$$
f(x_{t+k}|y_{1:t}) = \int dx_{t+k-1} f(x_{t+k}|x_{t+k-1}) f(x_{t+k-1}|y_{1:t})
$$

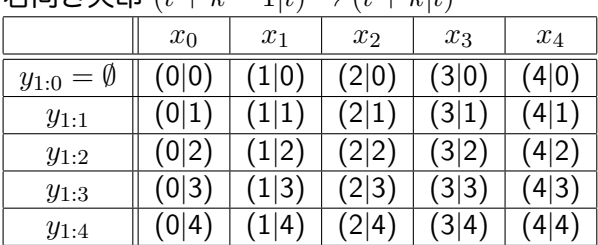

 $\overline{a}$ 

右向き午印  $(t + k - 1|t) \times (t + k|t)$ 

樋口さぶろお (数理・情報科学課程) しかし L12 [カルマンフィルタ](#page-0-0) インファン 理論物理学特論 (2022) 17/19

### **平滑化**

平滑化分布の更新 ( $t^{\prime} < t)$ フィルタリング分布 × 補正

$$
f(x_{t'}|y_{1:t}) = f(x_{t'}|y_{1:t'}) \times \int dx_{t'+1} \frac{f(x_{t'+1}|x_{t'})}{f(x_{t'+1}|y_{1:t})} f(x_{t'+1}|y_{1:t})
$$

左向き矢印 $(t'|t) \leftarrow (t'+1|t)$ 

|                             | $x_0$ | $x_1$ | $x_2$ | $x_3$ | $x_4$ |
|-----------------------------|-------|-------|-------|-------|-------|
| $=\varnothing$<br>$y_{1:0}$ | (0 0) | (1 0) | (2 0) | (3 0) | (4 0) |
| $y_{1:1}$                   | (0 1) | 1 1)  | (2 1) | (3 1) | 4 1)  |
| $y_{1:2}$                   | (0 2) | (1 2) | (2 2) | (3 2) | (4 2) |
| $y_{1:3}$                   | (0 3) | (1 3) | (2 3) | (3 3) | (4 3) |
| $y_{1:4}$                   | (0 4) | 4)    | (2 4) | (3 4) | (4 4) |

### <span id="page-18-0"></span>**状態空間モデルの扱いやすい場合 2: 隠れマルコフモデル**

- $\bullet$  「 $\mathbf{X}_t$  が離散型確率変数の場合」を考えたい.  $X_t = 1, 2, \cdots, n$ .
- システムモデルは「 X, が確率的に時間発展する」ことを表すので, マルコフ 連鎖で書くのが自然.  $M$ は推移確率行列. ファイル アイディスク フォーク・ファイル きゅうしゅう

 $P(X_t = 1) = M_{11}P(X_{t-1} = 1) + M_{12}P(X_{t-1} = 2) + \cdots + M_{1n}P(X_{t-1} = n)$  $P(X_t = 2) = M_{21}P(X_{t-1} = 1) + M_{22}P(X_{t-1} = 2) + \cdots + M_{2n}P(X_{t-1} = n)$ 

 $P(X_t = n) = M_{n1}P(X_{t-1} = 1) + M_{n2}P(X_{t-1} = 2) + \cdots + M_{nn}P(X_{t-1} = n)$ 

 $\bullet$  観測できない (隠れた) $X=1,2,\cdots,n$  という状態があり, ある法則で時間発 展する. 観測される Y<sup>t</sup> の値は X から決まる.

. . .